#### **Analyseurs**  *INFO010 – Théorie des langages – Partiepratique*

S. Collette **G. Geeraerts** 

INFO010 – *Analyseurs –* p.1/1<mark>5</mark>

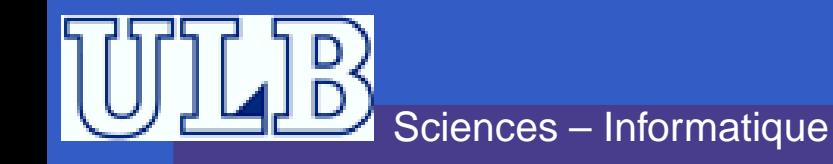

# **Automate à pile**

Un automate à pile est un tuple :

 $M = \langle Q, \Sigma, \Gamma, \Omega, \delta, q_0, Z_0, O_0, F \rangle$ 

- Q est l'ensemble des états ;<br>————————————————————
- Σ est l'alphabet d'entrée ;
- $\Gamma$  est l'alphabet du stack;  $\bullet$
- $\Omega$  est l'alphabet de sortie ;
- $\delta$  est la fonction de transition ;
- $q_0$  est l'état initial ;

# **Automate à pile – 2**

- $Z_0$  est le contenu du s $\mathit{tack}$  à l'état initial ;
- $O_0$  est le contenu de la sortie à l'état initial ; $\,$  $\bullet$
- $F$  est l'ensemble des états accepteurs. Si  $F=\emptyset,$ l'automate sera accepteur lorsque la pile sera vide, quel que soit l'état dans lequel il se trouve.

INFO010 –

– Analyseurs – p.3/1¦

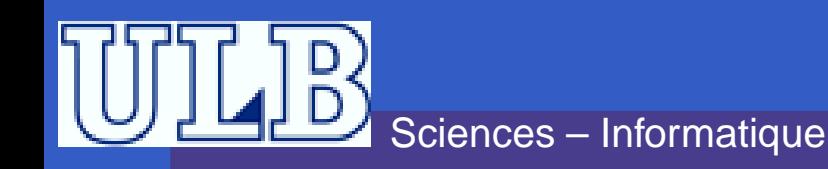

# **Automate à pile – Exemple**

- Soit le langage formé de toutes les chaînes $0^n1^n$ .
- Construisons un automate à pile lereconnaissant :
	- Pas nécessairement déterministe
	- La pile va servir à *compter*
	- Acceptation par pile vide

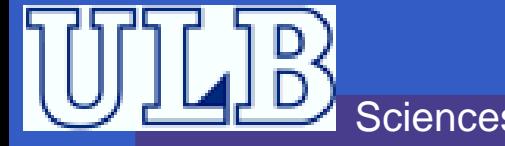

# **Automate à pile – Exemple**

#### **Automate à pile correspondant**

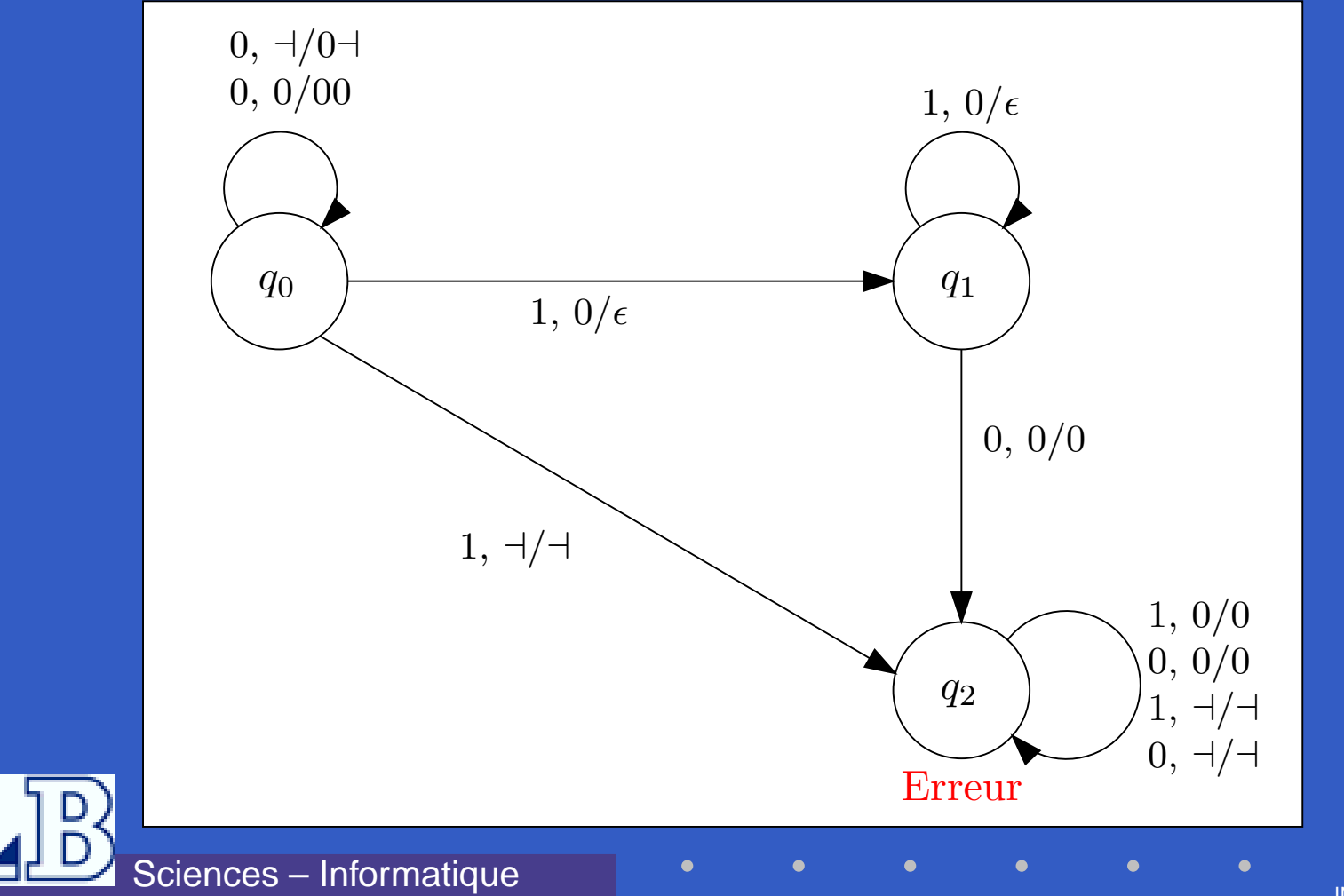

 $INFO010 - Analysiseurs - p.5/15$ 

# **Automate à pile – Exercice**

Construisez l'automate à pile qui accepte le langage composé de tous les mots de la forme $ww^R$ , où ù  $w$  est un mot quelconque sur l'alphabet  $\{a,b\}$  et  $w^R$  est son image miroir.

INFO010 –

– Analyseurs – p.6/1¦

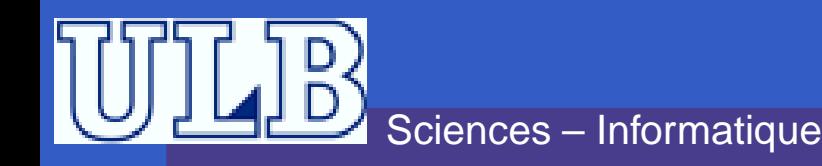

# **Automate à pile – Solution**

#### **Solution**

 $\bullet$  $\bullet$ 

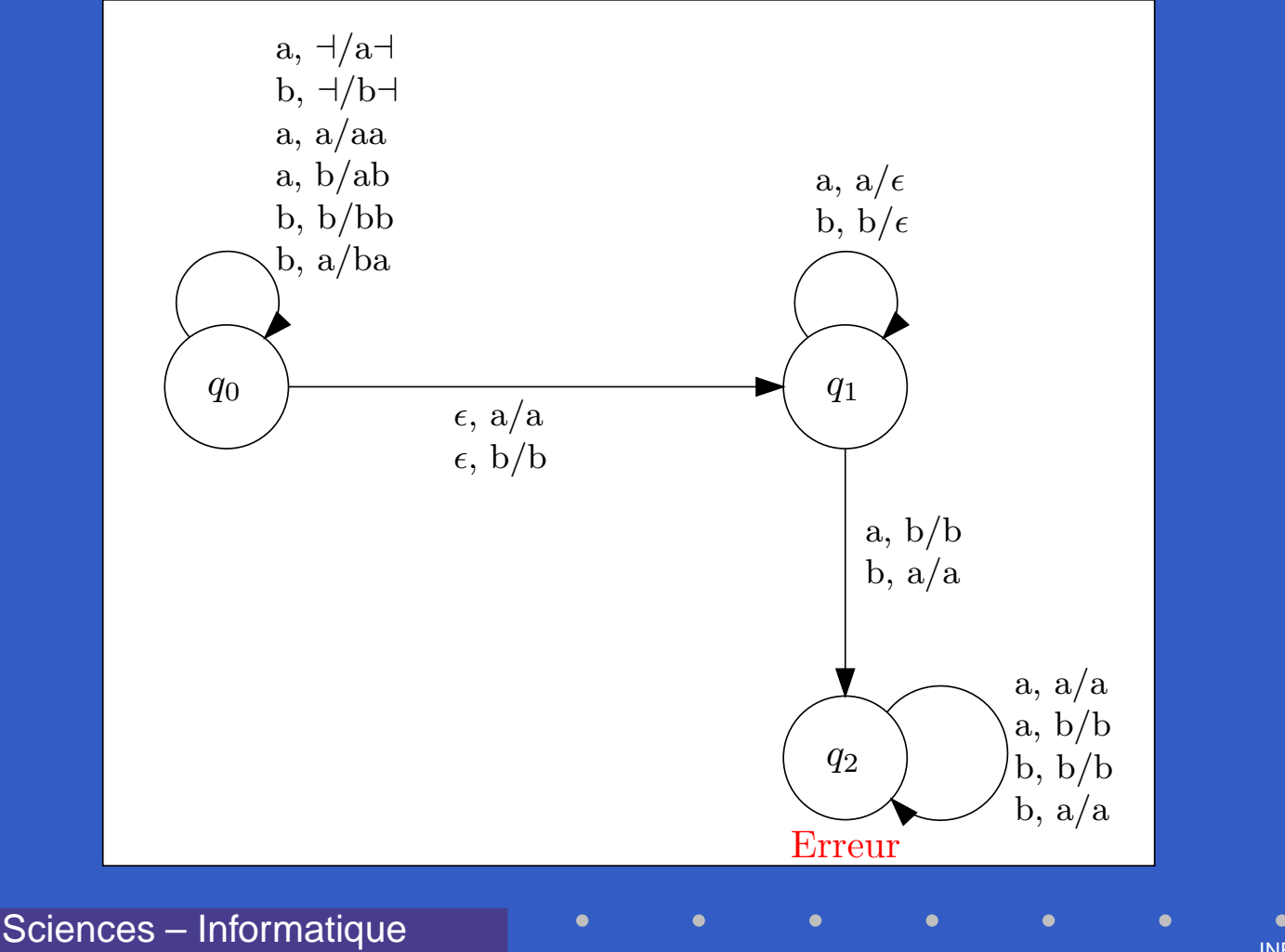

 $INFO010 - Analyseurs - p.7/16$ 

# **Analyseur Gauche**

- L'*analyseur gauche* construit un arbre de dérivation en *top-down*.
- Pour la grammaire  $G = \langle V, T, P, S \rangle$ , il sera<br>regimilé à l'eutemate à pile auvent : assimilé à *l' automate à pile* suivant :

 $M = \langle \{q\}, T \cup \{\$\}, V \cup T \cup \{\$\}, \{1, \ldots, p\}, \delta, q, S, \emptyset \rangle$ 

Il n'y a qu'un seul état  $q$  (il est initial) ;

- l'alphabet d'entrée comprend le \$ de fin d'input;
- l'alphabet de sortie est constitué des numéros desrègles de production ;
	- À l'état initial, le stack contient le start symbol.

#### **Analyseur Gauche – 2**

- On représente une configuration del'automate par un tuple :  $(q,i,S,o)$  :
	- $q$  est l'état courant ;  $\,$
	- $i$  est l'état courant de l'input ;
	- $S$  est l'état courant du stack. Le sommet est à gauche du string  $S$  ;
	- $\emph{o}$  est l'état de la sortie.
- Il y a deux types de transitions (dans  $\delta)$  :
	- Le matching :  $(q,ax,a\gamma,y)\rightarrow (q,x,\gamma,y)$
	- L'expansion :  $(q, x, A\gamma, y) \rightarrow (q, x, \alpha\gamma, yi)$  tel que la

règle numéro  $i$  est de la forme  $A \to \alpha$ 

# **Analyseur Droit**

- **L'analyseur droit construit un arbre de** dérivation en *bottom-up*.
- Pour la grammaire  $G = \langle V, T, P, S \rangle$ , il sera<br>regimilé à l'eutemete à pile auturent : assimilé à l'*automate à pile* suivant :

 $M = \langle \{q\}, T \cup \{\$\}, V \cup T \cup \{\$\}, \{1, \ldots, p\}, \delta, q, \vdash, \emptyset \rangle$ 

- **O** Donc:
	- L'alphabet du *stack* contient le symbole «*stack* vide» : <sup>⊢</sup> ;
	- Le contenu initial du stack est <sup>⊢</sup>

# **Analyseur Droit – 2**

- **On représente une configuration de**  l'analyseur droit comme pour l'analyseurgauche (le sommet du stack est à droite).<br>... Il y a trois types de transitions (dans  $\delta)$  : La réduction :  $(q, x, \gamma\alpha, y) \rightarrow (q, x, \gamma A, y i)$  si la règle<br>2 est la farme  $A$  $P_i$  est la forme  $A \rightarrow \alpha$  ;
	- Le shift :  $(q, \alpha x, \gamma, y) \rightarrow (q, x, \gamma \alpha, y)$  ;
	- L'accept :  $(q, \varepsilon, \vdash S, y) \rightarrow (q, \varepsilon, \varepsilon, y)$

#### **Exercices**

- <program>  $\mathbf 1$  $\overline{2}$ <statement list> 3 <statement tail>  $\overline{4}$ <statement tail>  $\rightarrow \lambda$ 5 <statement> 6 <statement>  $\overline{7}$ <statement>  $\overline{8}$ <id list>  $\rightarrow$  ID  $\leq$  id tail 9 <id tail>  $\rightarrow$  . ID  $\lt$ id tail>  $10$ <id tail>  $\rightarrow \lambda$  $11$ <expr list>  $12$ <expr tail>  $13$ <expr tail>  $\rightarrow \lambda$ 14 <expression> 15 <primary tail> <primary tail> 16  $\rightarrow \lambda$  $17$  $<$ primary $>$ 18  $<$ primary $>$  $\rightarrow$  ID 19  $\epsilon$ primary  $\rightarrow$  INTLIT 20 <add op>  $\rightarrow +$ <add op>  $21$  $\rightarrow -$ 22 <system goal>  $\rightarrow$  <program> \$
	- $\rightarrow$  begin <statement list> end  $\rightarrow$  <statement> <statement tail>  $\rightarrow$  <statement> <statement tail>  $\rightarrow$  ID := <expression> ;  $\rightarrow$  read ( <id list> ) :  $\rightarrow$  write ( <expr list>) ;  $\rightarrow$  <expression> <expr tail>  $\rightarrow$  , <expression> <expr tail>  $\rightarrow$  <primary> <primary tail>  $\rightarrow$  <add op> <primary> <primary tail>  $\rightarrow$  ( <expression >)
- 1. Construisez l'arbre dedérivation de
	- $begin II$   $\quad$   $\vdots$   $ID$   $\vdots$   $ID$
	- INTLIT <sup>+</sup> ID ; end
- 2. Simulez l'analyseur gauche sur la *string* 
	- begin  $A := BB$
	- <sup>314</sup> <sup>+</sup> <sup>A</sup> ; end
- 3. Simulez l'analyseurdroit sur cette *string*

 $\bullet$ 

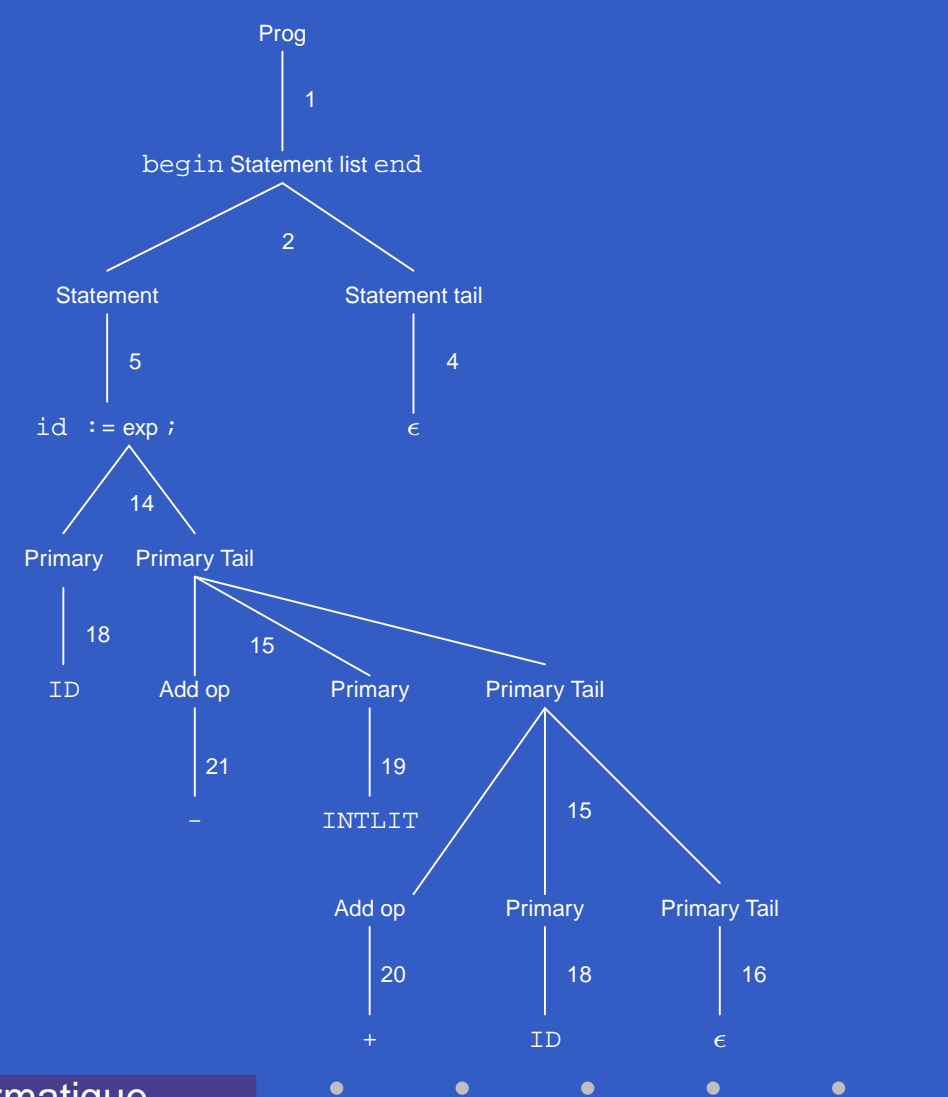

Sciences – Informatique

INFO010 – *Analyseurs* – p.13/1<mark>!</mark>

 $\bullet$ 

٠

Étape : <sup>1</sup> $\bullet$  Input restante : begin  $\overline{A}$  :=BB-314+A; end  $\overline{\$}$ Contenu du Stack : <sup>&</sup>lt;system goal<sup>&</sup>gt;**• Action : Expansion 22** Règle :  $<$ system goal $> \rightarrow <$ program $>$  \$

INFO010 – *Analyseurs* – p.14/1<mark>!</mark>

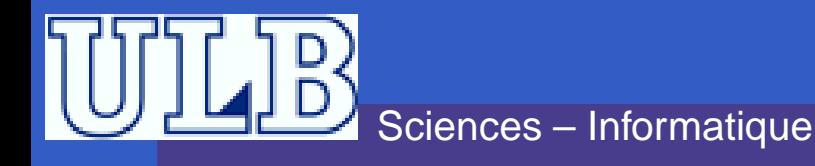

Étape : <sup>2</sup> Input restante :  $\bullet$ begin A  $:=$ BB-314+A; end  $\text{\$}$ Contenu du Stack :  $<$ program $>$ \$ Action : Expansion 1Règle :  $<$ program $> \rightarrow$  begin  $<$ statement list $>$  end

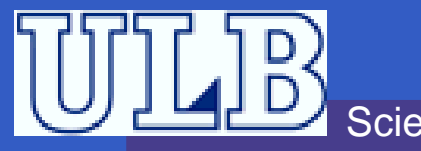

Étape : <sup>3</sup> Input restante : begin A  $:=$ BB-314+A; end  $\text{\$}$ Contenu du Stack : begin <statement list> end  $\$$ **• Action : Matching • Règle :** 

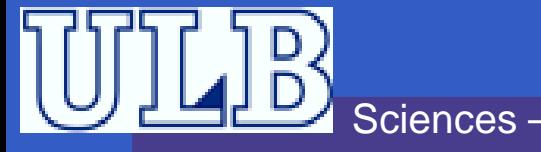

 $\bullet$  Étape : 4 • *Input* restante :  $\overline{A}$  :=BB-314+A; end  $\overline{S}$ • Contenu du Stack:  $\le$ statement list $>$  end  $\$$ • Action : Expansion 2 • Règle :  $\prec$ statement list $\gt \rightarrow \prec$ statement $\gt$   $\prec$ statement tail $\gt$ 

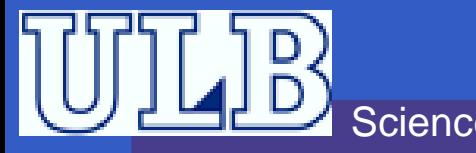

 $\bullet$  Étape : 5 • *Input* restante : A := $BB-314+A$ ; end  $\text{\$}$ • Contenu du Stack:  $\le$ statement $>$   $\le$ statement tail $>$  <code>end \$</code> • Action : Expansion 5 • Règle :  $\lt$ statement $\gt \rightarrow \text{ID}$  : =  $\lt$  expression  $\gt$ 

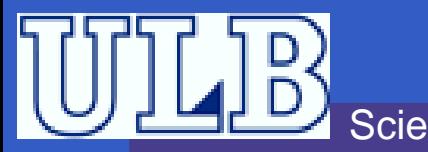

Étape : <sup>6</sup> Input restante : A  $:=$ BB-314+A; end  $\text{\$}$ Contenu du Stack :  $\texttt{ID} \; \; \texttt{:=} \; \texttt{<} \mathsf{expression} \texttt{>} \; \; \texttt{+} \; \; \texttt{+} \; \; \$ **• Action : Matching** Règle :

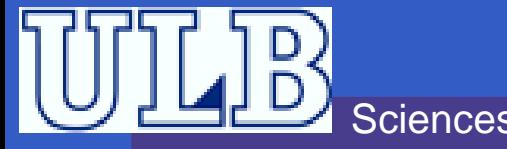

Étape : <sup>7</sup> Input restante :  $\cdot$  =BB-314+A; end  $\$$ Contenu du Stack :  $\mathsf{:=} <$ expression $>$  ;  $<$ statement tail $>$  <code>end \$</code> **• Action : Matching** Règle :

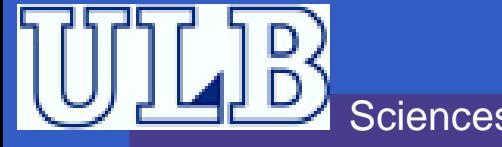

Étape : <sup>8</sup> Input restante : BB-314+A ; end \$ Contenu du Stack :  $<$ expression $>$  ;  $<$ statement tail $>$  <code>end \$</code> **• Action : Expansion 14** Règle :  $<$ expression $> \rightarrow <$ primary $>$   $<$ primary tail $>$ 

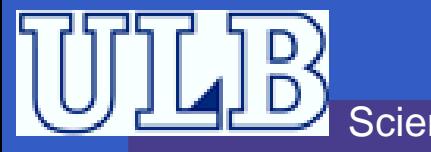

Étape : <sup>9</sup> Input restante : BB-314+A ; end \$ Contenu du Stack :  $<$ primary $>$   $<$ primary tail $>$  ;  $<$ statement tail $>$  <code>end \$</code> **• Action : Expansion 18 • Règle :** <primary>→ ID

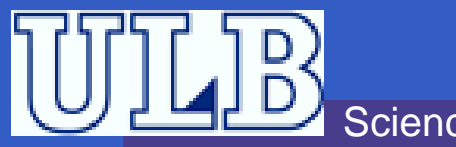

Étape : <sup>10</sup> Input restante : BB-314+A ; end \$ Contenu du Stack :  $\texttt{ID} <$ primary tail $>$  ;  $<$ statement tail $>$  <code>end \$</code> **• Action : Matching** Règle :

INFO010 – *Analyseurs* – p.14/1<mark>!</mark>

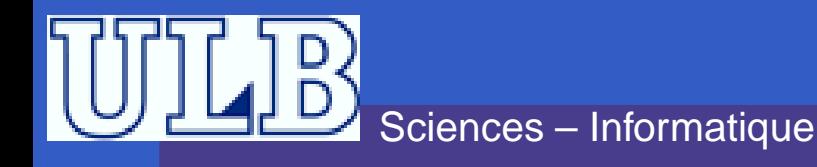

 $\bullet$  Étape : 11 • *Input* restante :  $-314+A;$  end  $\text{\$}$ **Contenu du Stack:**  $\le$ primary tail $>$  ;  $\le$ statement tail $>$  end  $\$$ • Action: Expansion 15  $\bullet$  Règle :  $\le$ primary tail $\ge$   $\rightarrow$   $\le$  add op $\ge$   $\le$ primary $\ge$   $\le$ primary  $tail$ 

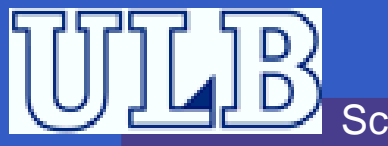

- $\bullet$  Étape : 12
- *Input* restante :

#### $-314+A;$  end  $\text{\$}$

- Contenu du Stack:
	- $\alpha$  <add op > <primary > <primary tail >  $\alpha$  < statement tail > end \$
- Action : Expansion 21 • Règle :

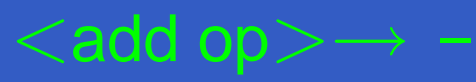

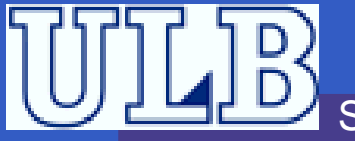

Étape : <sup>13</sup> Input restante :  $-314+A$ ; end  $\$$ Contenu du Stack : - <primary> <primary tail> ; <statement tail> end \$ **Action : Matching** Règle :

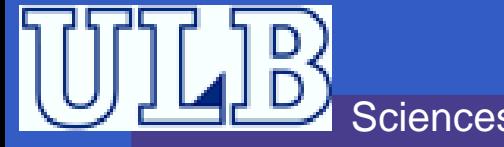

 $\bullet$  Étape : 14 • *Input* restante :  $314+A;$  end  $\text{\$}$ Contenu du Stack: <primary> <primary tail> ; <statement tail> end \$ • Action: Expansion 19 • Règle :

#### $\langle$ primary $\rangle \rightarrow$  INTLIT

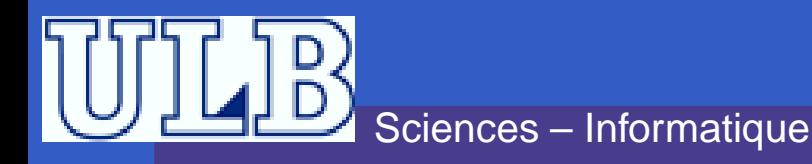

Étape : <sup>15</sup> Input restante : 314+A ; end \$ Contenu du Stack :  $\mathtt{INTLIT} <$ primary tail $>$  ;  $<$ statement tail $>$  <code>end \$</code> **• Action : Matching** Règle :

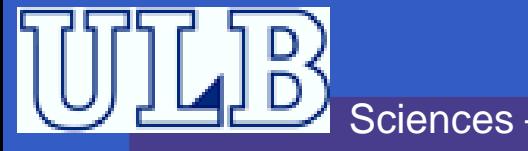

- $\bullet$  Étape : 16
- *Input restante :*  $\bullet$

 $+A$ ; end  $\$$ 

- Contenu du Stack:
	- $\le$ primary tail $>$  ;  $\le$ statement tail $>$ end  $\text{\$}$
- Action: Expansion 15
- $\bullet$  Règle :

 $\le$ primary tail $\ge$   $\rightarrow$   $\le$  add op $\ge$   $\le$ primary $\ge$   $\le$ primary  $tail$ 

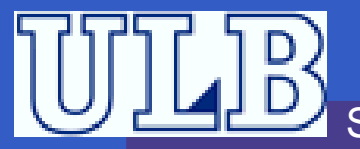

- Étape : <sup>17</sup>
- Input restante :  $\bullet$

#### $+A$  ; end  $\$$

- Contenu du Stack :
	- $<$ add op $>$   $<$ primary $>$   $<$ primary tail $>$   $\colon$   $<$ statement tail $>$  <code>end \$</code>
- **Action : Expansion 20** Règle :

 $<$ add op $> \rightarrow +$ 

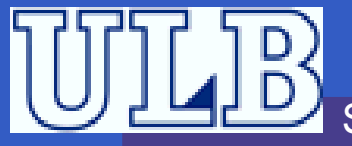

- Étape : <sup>18</sup> Input restante : +A ; end \$ Contenu du Stack : + <primary> <primary tail> ; <statement tail> end \$
	- **Action : Matching**
	- Règle :

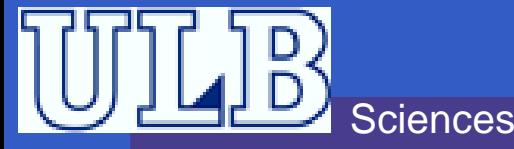

- $\bullet$  Étape : 19
- *Input* restante :

A; end \$

Contenu du Stack:  $\langle$ primary>  $\langle$ primary tail> ;  $\langle$  statement tail> end \$ • Action: Expansion 18 **• Règle:** 

 $\langle$ primary $\rangle \rightarrow$  ID

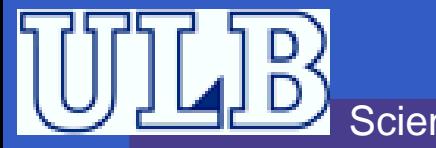

- Étape : <sup>20</sup>
- Input restante :

#### <sup>A</sup> ; end \$

- Contenu du Stack :
	- $\texttt{ID} <$ primary tail $>$  ;  $<$ statement tail $>$  <code>end \$</code>
- **Action : Matching**
- Règle :

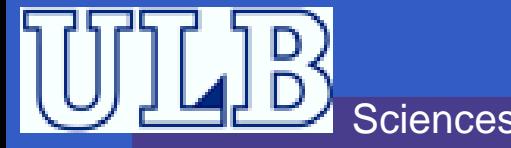

- $\bullet$  Étape : 21
- *Input restante :*  $\bullet$
- $:$  end  $\mathbb S$
- Contenu du Stack:
	- $\le$ primary tail $>$  ;  $\le$ statement tail $>$ end  $\$$
- Action: Expansion 16
- Règle :

 $\langle$ primary tail $\rangle \rightarrow \lambda$ 

 $INFO010 - Analysiseurs - p.14/$ 

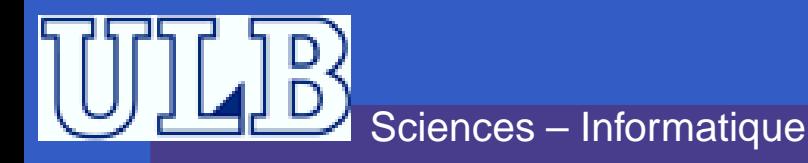

- $\bullet$  Étape : 22
- **Input restante:**  $\bullet$
- $:$  end  $\$$
- Contenu du Stack:
	- ;  $\zeta$  < statement tail  $>$  end  $\$$

 $INFO010 - Analysiseurs - p.14/2$ 

• Action: Matching • Règle :

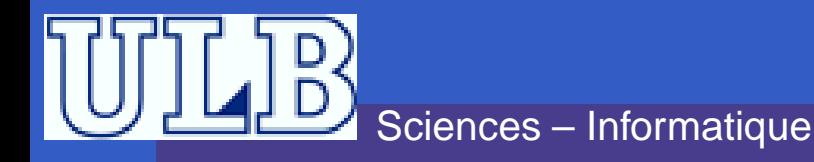

- Étape : <sup>23</sup>
- Input restante :  $\bullet$

### end \$

- Contenu du Stack :
	- $<$ statement tail $>$  <code>end \$</code>
- Action : Expansion 4
- Règle :

 $<$ statement tail $> \rightarrow \lambda$ 

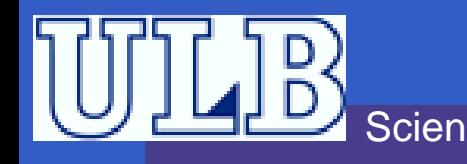

INFO010 – *Analyseurs* – p.14/1<mark>!</mark>

- Étape : <sup>24</sup>
- $\bullet$ Input restante :

### end \$

Contenu du Stack :

#### end \$

**• Action : Matching** Règle :

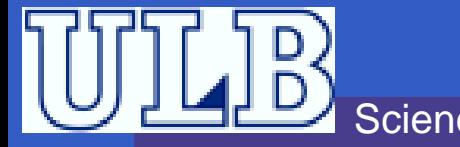

Sciences – Informatique

 $\mathbf S$ 

\$

- Étape : <sup>25</sup> $\bullet$ Input restante :
- Contenu du Stack :
- **Action : Matching** Règle :

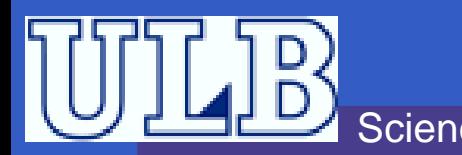

Étape : Input restante :

Contenu du Stack :

Action : Règle :

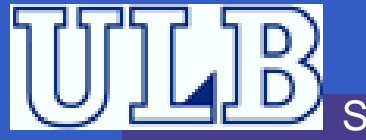

Sciences – Informatique

INFO010 – *Analyseurs* – p.14/1<mark>!</mark>

 $\bullet$  Étape : 1 • Input restante : begin A :=BB-314+A; end  $\text{\$}$ • Contenu du Stack: Action: Shift • Règle :

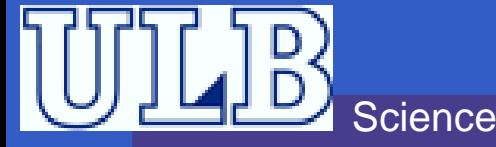

 $\bullet$  Étape : 2 • *Input* restante :  $-314+A$ ; end  $\text{\$}$ **Contenu du Stack:** Fbegin ID := ID **Action: Reduce 18** • Règle :  $\langle$ primary $\rangle \rightarrow$  ID

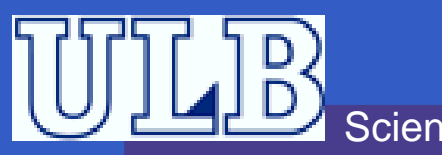

 $\bullet$  Étape : 3 • *Input* restante :  $-314+A;$  end  $\text{\$}$ Contenu du Stack:  $\vdash$  begin ID := <primary> Action: Shift • Règle :

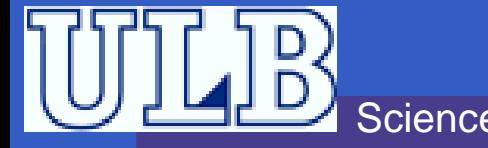

 $\bullet$  Étape : 4 • *Input* restante : 314+A; end \$ • Contenu du Stack:  $\vdash$  begin ID := <primary> -**Action: Reduce 21** • Règle :  $\langle \text{add op} \rangle \rightarrow -$ 

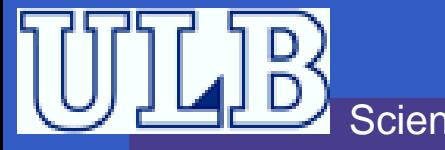

 $\bullet$  Étape : 5 • *Input* restante : 314+A; end \$ • Contenu du Stack: + begin ID := < primary> < add op> **Action: Shift** • Règle :

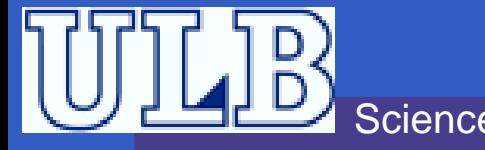

 $\bullet$  Étape :  $\overline{6}$ • *Input* restante :  $+A$ ; end  $\sqrt{S}$ **. Contenu du Stack:**  $\vdash$  begin ID := <primary> <add op> INTLIT **O** Action: Reduce 19 • Règle :

#### $\langle$ primary $\rangle \rightarrow$  INTLIT

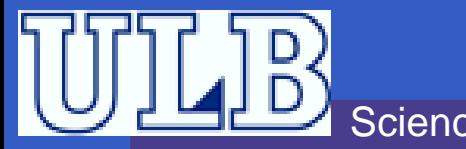

 $\bullet$  Étape : 7 • *Input* restante :  $+A$  ; end  $S$ **. Contenu du Stack:**  $\vdash$  begin ID : = < primary > < add op > < primary > **Action: Shift** • Règle :

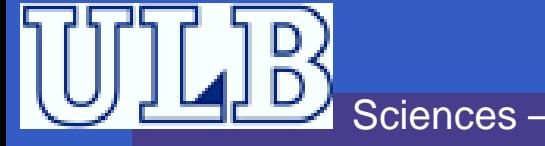

 $\bullet$  Étape : 8 • *Input* restante : A; end \$ Contenu du Stack:  $\vdash$  begin ID := <primary> <add op> <primary> + **Action: Reduce 20** • Règle :

 $\langle \text{add op} \rangle \rightarrow +$ 

 $INFO010 - Analysiseurs - p.15/1$ 

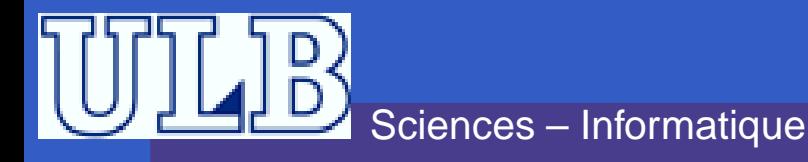

**• Étape : 9** • *Input* restante : A; end \$ Contenu du Stack:  $\vdash$  begin ID := <primary> <add op> <primary> <add  $op >$ **Action: Shift** • Règle :

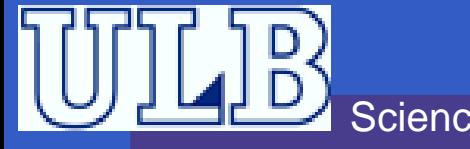

 $\bullet$  Étape : 10 • *Input* restante :  $:$  end  $\mathbb S$ **. Contenu du Stack:**  $\vdash$  begin ID := <primary> <add op> <primary> <add  $\overline{\text{op}} > \overline{\text{ID}}$ **• Action: Reduce 18** • Règle :  $\langle$ primary $\rangle \rightarrow$  ID

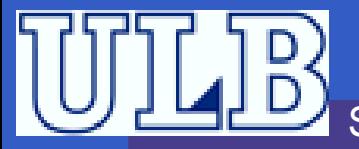

**• Étape: 11** • *Input* restante :  $:$  end  $\mathbb S$ Contenu du Stack:  $\vdash$  begin ID := <primary> <add op> <primary> <add  $op$  >  $<$ primary > • Action : Reduce 16 • Règle :  $\le$ primary tail $\gt \rightarrow \lambda$ 

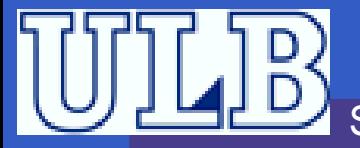

- $\bullet$  Étape : 12
- *Input restante :*
- $:$  end  $\mathbb S$
- Contenu du Stack:
	- $\vdash$  begin ID := <primary> <add op> <primary> <add
		- $op$  >  $\langle$  primary >  $\langle$  primary tail >
- Action : Reduce 15
- Règle :

 $\le$ primary tail $\gt \to \lt$ add op $\gt$   $\lt$ primary $\gt$   $\lt$ primary

 $tail$ 

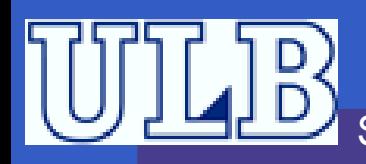

- $\bullet$  Étape : 13 *Input restante :*  $\bullet$ 
	- $:$  end  $\mathbb S$ Contenu du Stack: h begin ID: = < primary> < add op> < primary> < primary  $tail$
	- **Action : Reduce 15**
	- Règle :

 $\le$ primary tail $\ge \to \le$ add op $\ge \le$ primary $\ge \le$ primary

 $tail$ 

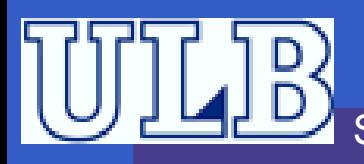

- $\bullet$  Étape : 14
- *Input* restante :
- $:$  end  $\mathbb S$
- **Contenu du Stack:**  $\vdash$  begin ID : = < primary > < primary tail > **O** Action : Reduce 14 • Règle :
	- $\langle$  expression $\rangle \rightarrow \langle$ primary $\rangle \langle$ primary tail $\rangle$

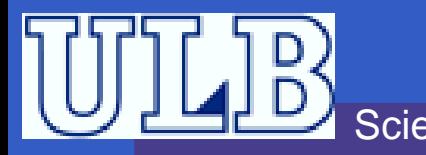

 $\bullet$  Étape : 15 • *Input* restante :  $:$  end  $\$$ Contenu du Stack:  $\vdash$  begin ID := <expression> • Action : Shift • Règle :

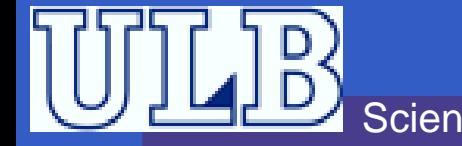

- $\bullet$  Étape : 16 • *Input* restante :
- end \$ • Contenu du Stack:  $\vdash$  begin ID := <expression> ; **O** Action : Reduce 5 • Règle :
	- $\lt$ statement $\gt \rightarrow \text{ID}$  : =  $\lt$  expression $\gt$ :

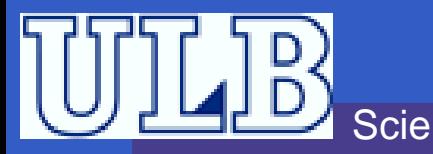

 $\bullet$  Étape : 17 • *Input* restante : end \$ Contenu du Stack:  $\vdash$  begin  $<$ statement $>$ **O** Action: Reduce 4 • Règle :  $<$ statement tail $>\rightarrow \lambda$ 

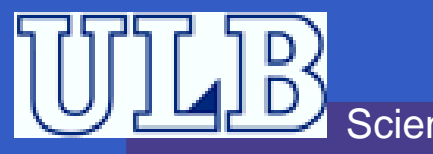

- $\bullet$  Étape : 18
- *Input* restante :

#### end \$

- Contenu du Stack:
	- hegin <statement> <statement tail>
- **O** Action : Reduce 2
- Règle :
	- $\prec$ statement list $\gt \rightarrow \prec$ statement $\gt$   $\prec$ statement tail $\gt$

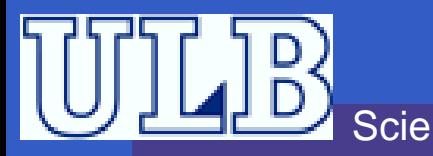

 $\bullet$  Étape : 19 • *Input restante :* end \$ Contenu du Stack:  $\vdash$  begin  $<$ statement list $>$ **Action:** Shift • Règle :

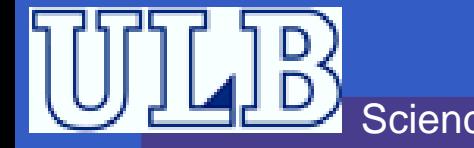

- **Étape : 20**
- *Input* restante :

Contenu du Stack:  $\vdash$  begin  $<$ statement list $>$ end • Action : Reduce 1 · Règle :  $<$ program $> \rightarrow$  begin  $<$ statement list $>$ end

**S** 

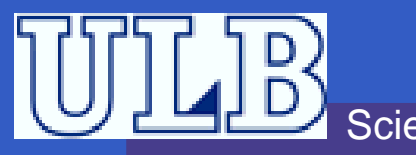

**S** 

- $\bullet$  Étape : 21 • Input restante :
- Contenu du Stack:  $\vdash$  <program> **Action:** Shift • Règle :

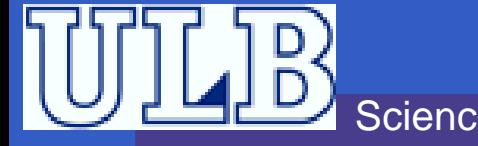

**• Étape : 22** • *Input* restante :

Contenu du Stack:  $\vdash$  <program> \$ **Action : Reduce 22** • Règle :  $\le$ system goal $\ge \to \le$ program $\ge$ \$

 $INFO010 - Analysiseurs - p.15/1$ 

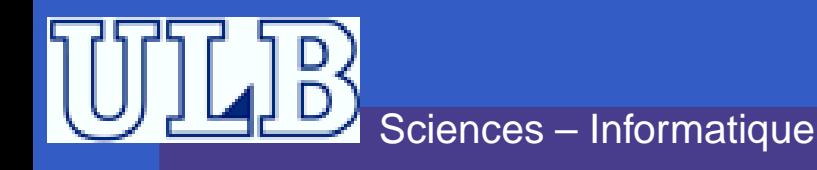

Étape : <sup>23</sup>Input restante :

Contenu du Stack : ⊢ <sup>&</sup>lt;system goal<sup>&</sup>gt;Action : Accept Règle :

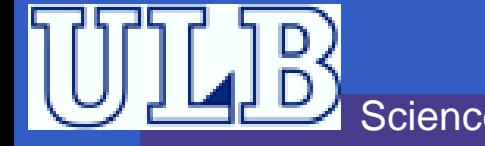

 $\bullet$  Étape : • Input restante :

• Contenu du Stack:

• Action : • Règle :

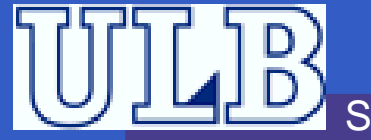